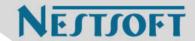

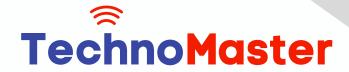

# **Course: Adobe InDesign**

Duration: 60 Hrs (Changeable) | Fees: Individual / Batch

Since 2007, Nestsoft TechnoMaster has been providing training, internships, and services in IT technologies, both online and offline, with the expertise of over 250 industry experts. We have delivered internships, training, and seminars to more than 50,000 students, resulting in numerous success stories. We offer 100% placement support through JobsNEAR.in

### **Our Courses/Internship**

- Python/Django Fullstack
- Artificial Intelligence
- Machine Learning
- Data Science
- Software Testing (All)
- Wordpress, Woocommerce
- Digital Marketing, SEO
- Php/MySQL, Laravel
- Flutter, Android, IOS
- Asp.net MVC
- Web Design, Javascript
- Angular JS, React JS
- CCNA, MCSA, CCNP
- AWS, GCP, Azure
- Odoo, SalesForce, Sap
- Microsoft Excel
- Ethical Hacking

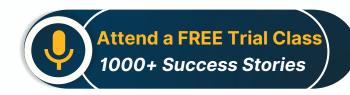

Syllabus on the Next Page ..

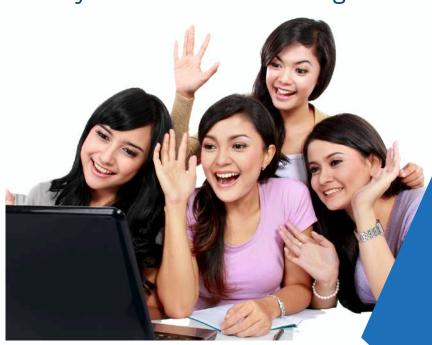

Our Head Office: Nestsoft TechnoMaster, Infopark, Cochin - 42, Kerala, India

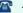

**\*\*** +91 9895490866

**\*\*** +91 8301010866

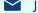

ioin@nestsoft.com

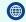

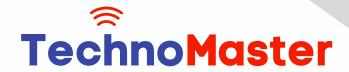

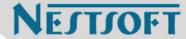

#### Section 1

- \* Straight Lines
- \* Using the Pen Tool
- \* Adjusting the Workspace
- Arranging Objects
- \* Color Fills
- Curves
- Drawing Curves (Pen Tool)
- \* Anchor Points and Direction Points
- \* Default Fill and Stroke
- Corners and Curves
- \* Drawing Corners and Curves (Pen Tool)
- \* Adjusting Anchor Points

#### Section 2

- \* No Smoking Sign
- \* Fill and Stroke
- \* Basic Shape Tools
- **Grouping Objects**
- \* Layers Panel
- \* Working with Templates
- \* Super Hero
- \* Live Trace and Live Paint
- \* Tracing Hand-Drawn Images

Our Head Office: Nestsoft TechnoMaster, Infopark, Cochin - 42, Kerala, India

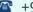

**\*\*** +91 9895490866

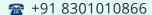

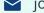

join@nestsoft.com

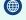

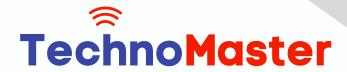

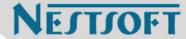

- \* Coloring Live Paint Objects
- **Brushes**
- \* Flare Tool

#### Section 3

- \* What's Behind the Green Door?
- **Compound Paths**
- **Group Selection Tool**
- Mask Till You Drop
- Clipping Masks (Shapes)
- **Blob Brush Tool**
- \* Eraser Tool
- \* Reflect Tool
- Masking with Type
- \* Type Tool
- Clipping Masks (Editable Type)
- Filling Text with a Photo
- \* Placing Linked Images
- \* 3D Shape: Milk Duds Box
- 3D Extrude & Bevel
- \* Creating Symbols from Artwork
- \* Mapping Symbols onto 3D Objects
- \* Lighting and Shadows for 3D Objects

Our Head Office: Nestsoft TechnoMaster, Infopark, Cochin - 42, Kerala, India

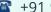

**\*\*** +91 9895490866

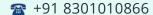

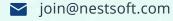

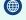

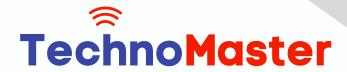

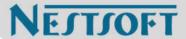

### Section 3

- Will It Blend?
- \* Blend Tool
- **Blending Options**
- Wavy Line Blend
- **Blending Lines**
- Reflect Tool
- Rotate Tool
- \* Juggling Colors and Gradients
- \* Dashed Lines and Stroke Options
- \* Saving Colors as Swatches
- **Blending Modes**
- **Gradient Tool**
- Saving Gradient Swatches
- Combining Shapes with the Pathfinder
- Merging Paths (Pathfinder)
- \* Transparency Options
- \* Grouping Objects

### Section 5

- \* Patterns
- \* Creating and Applying Pattern Swatches
- \* Scaling and Rotating Patterns

Our Head Office: Nestsoft TechnoMaster, Infopark, Cochin - 42, Kerala, India

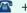

**\*\*** +91 9895490866

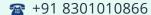

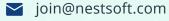

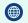

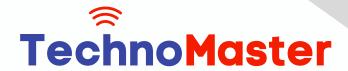

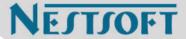

- \* Working with Layers
- \* Align Panel
- \* One-Page Advertisement
- \* Working with Type
- \* Text and Character Options
- Adding a Drop Cap
- \* Type on a Path
- \* Text Wrap
- \* Fill Text with a Pattern
- **\*** Stylin' Effects
- \* Using the Appearance Panel
- \* Transparency
- **Blending Modes**
- \* Drop Shadows
- \* Arrowheads
- \* Appearance and Graphic Styles
- \* Graphic Styles
- \* Appearance Panel
- \* Multiple Fills
- \* Auto-sizing Text Boxes

#### Section 6

\* Layers, Artboards & Recoloring Artwork

Our Head Office: Nestsoft TechnoMaster, Infopark, Cochin - 42, Kerala, India

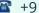

**\*** +91 9895490866

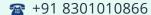

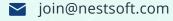

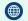

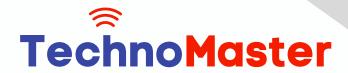

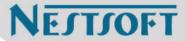

- \* Adding and Removing Layers
- \* Creating and Using Multiple Artboards
- \* Recoloring Artwork

(Click on Course for more details)

**Course: Adobe InDesign** 

Duration: 60 Hrs (Changeable) | Fees: Individual / Batch

- Thank You -

N.B:This syllabus is not final and can be customized as per requirements / updates.

Our Head Office: Nestsoft TechnoMaster, Infopark, Cochin - 42, Kerala, India

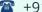

**\*\*** +91 9895490866

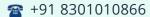

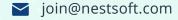

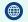